## Hose Abrasion **CHECK**

KAUÇUK HORTUMLARIN DIŞ KAPAĞININ AŞINMA DIRENCININ BELIRLENMESI IÇIN CIHAZ.

ULUSLARARASI NORMLAR: ISO 6945; ISO 7840; ISO CD\_20444; SAE J2006;

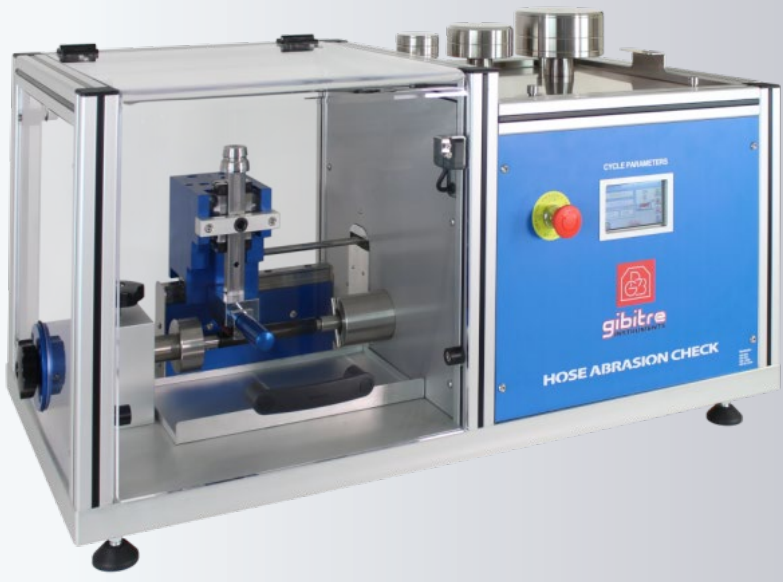

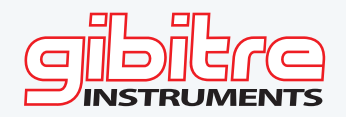

Cihazlar standart testler yapmak ve test koşullarını özelleştirmek için izin verir. Hem üretim kontrolü hem de araştırma ve geliştirme amacıyla başarıyla kullanılabilir. **tandar Test Çevrimi** Test altındaki hortum, aşınma aleti hortum eksenine paralel ileri geri hareket ederken sabit bir hızda döner. Her test döngüsü sırasında hortum tam bir dönüş gerçekleştirir ve aşınma aletleri tam bir ileri geri hareket gerçekleştirir. Ayarlanan devir sayısı gerçekleştirildiğinde cihaz otomatik olarak durur. Sonucun değerlendirilmesi, aşınma aletinden çıkarılan malzeme miktarını ölçerek yapılır.

## **Temel Özellikler**

- Titreşimleri önleyen ve uzun ömür sağlayan sağlam yapı.
- Aşınma aletinin hızlı değişimi.
- Aşınma aletine dikey kuvveti ayarlamak için değişti-
- rilebilir ağırlıklar.
- Dokunmatik ekran ile cihaz kontrolü
- Dönüş hızının dijital ayarlanması (0 ile 80 rpm

**Standard abrasion tool**: Abrasive paper 80 Grit, coarse AL203 emery cloth is firmly affixed to a hard surface with  $25 \times 75 \pm 5$  mm dimension. Other abrading tools on demand.

**Rotation speed of the hose** : Between 0 and 80 RPM. Digital setting via control display.

**External Diameter of the hose**: Minimum: 10 mm; Maximum: 120 mm

arasında)

- Test çevrimlerinin dijital sayacı.
- Dış çapı 120 mm'ye kadar olan hortumlar test edilebilir.
- Test modunu seçmek ve eksenel hortum dönüşü olsun veya olmasın testleri yapmak için cihazın kolay kurulumu.
- Kilitli koruma kapısı ve emniyet butonu.
- CE Etiketi.

**Vertical force**: Standard 45 ± 5 N. Different on request **Set of number of cycles**: Can be set up to 1,000,000 cycles.; Setting via touch-screen control display

**Calibration**: Calibration Report conforming to ISO/CD 20444 with traceability to primary standards

**Noise Level**: < 40 dB

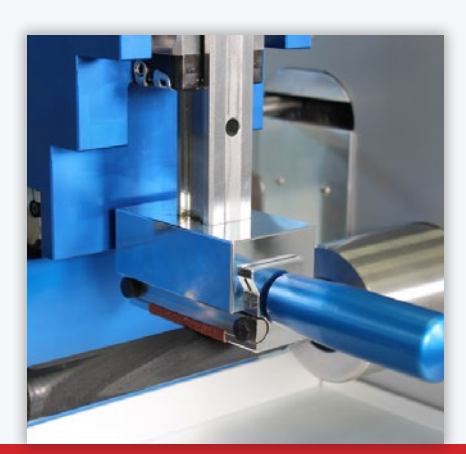

## **CYCLE PARAMETERS** 000000051 **HUT**  $000$

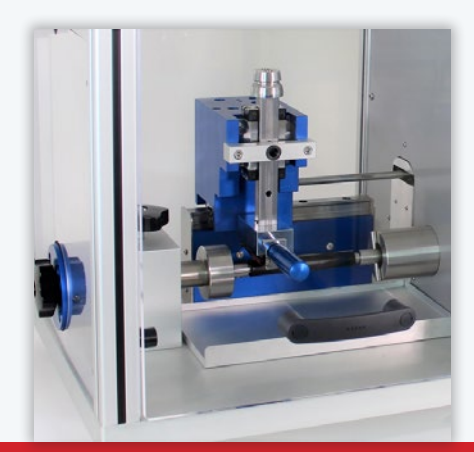

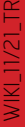